# **Prosessgrensesnitt**

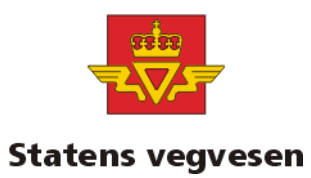

Generell informasjon

# Innholdsfortegnelse

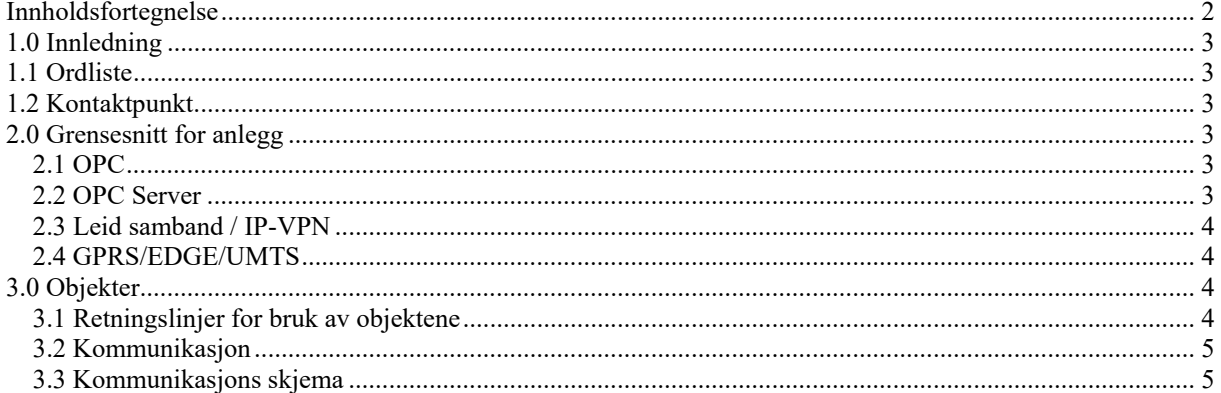

# **1.0 Innledning**

Prosessgrensesnittet består i hovedsak av en detaljert objektbeskrivelse. Disse objektene skal implementeres i styringssystemet ute i anleggene og være kommunikasjonsledd mot toppsystem inne på vegtrafikksentralen.

Det er totalt 4 dokumenter som utgjør prosessgrensesnittet:

- "Prosessgrensesnitt Generelt" Dette dokumentet
- "Prosessgrensesnitt Vedlegg 1" Objektbeskrivelsen
- "Prosessgrensesnitt Vedlegg 2" Eksempel på kommunikasjonsskjema
- "Prosessgrensesnitt Vedlegg 3" Eksempel på bruk av objekt

"Prosessgrensesnitt Vedlegg 4" - Navnestandard for "OPC-ItemId"

Merk at versjonsnummerering på første side kun omhandler dette dokumentet uten vedlegg. I dokumentet "Prosessgrensesnitt Vedlegg 1" har hvert objekt eget versjonsnummer og statusfelt.

Dokumentet skal brukes som grunnlag for konsulenter og leverandører av styringsanlegg.

# **1.1 Ordliste**

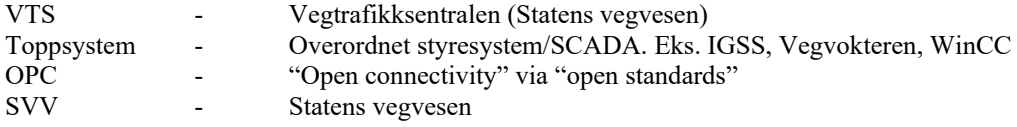

# **1.2 Kontaktpunkt**

Ved spørsmål og forsalg til endringer i prosessgrensesnittet skal Statens vegvesen kontaktes. Alle henvendelser skal skje på e-post til automasjon@vegvesen.no

# **2.0 Grensesnitt for anlegg**

Vanligvis vil grensesnittet mot toppsystemet på VTS være ved OPC, men andre grensesnitt kan være aktuelle. Uansett skal samme objektoppbygging og navnestruktur brukes i PLS-ene.

## *2.1 OPC*

OPC er en standard publisert av OPC Foundation. Standarden har til hensikt å gi en åpen, fleksibel, "plug-andplay" standard for dataoverføring mellom automasjonskomponenter. Den skal gi mulighet til enkelt å sette sammen utstyr og applikasjoner, uten å måtte utvikle drivere for de ulike delene.

De fleste leverandører leverer OPC Server mot egne kontrollsystem. OPC Serveren leveres som oftest som en egen programpakke for kommunikasjon med styringsenhetene.

Mer informasjon om OPC kan hentes på http://www.opcfoundation.org/ eller hos den enkelte utstyrsprodusent.

## *2.2 OPC Server*

OPC Server er en del av styringsanlegget og skal normalt leveres av styringsleverandør. Ved installasjon av mindre anlegg kan det være ønskelig med gjenbruk av eksisterende opc-server inne på VTS. Dette må være avklart i hvert enkelt tilfelle. OPC klient er en del av toppsystemet.

Styringsleverandøren må påse at levert hardware og software tilfredsstiller de kvalitetskrav som beskrevet i kravspesifikasjonen for det enkelte anlegg. Utstyret skal være tilknyttet nettverket og kunne gjøres tilgjengelig fra annet utstyr. Utstyret må være satt opp slik at de er begrenset til å tilby kun de tjenester som skal brukes i hvert enkelt tilfelle. Brukernavn, passord, ip-adresser og andre konfigurasjonsparametere avtales med Statens vegvesen. Det skal være mulig å fjernstyre OPC-serveren internt i nettet dersom OPC-server er PC-basert, og man skal uansett kunne fjern-restarte OPC-servicen uavhengig av utstyrsplattform. Dersom OPC-service er integrert i PLS e.l., skal fjern-restart av OPC-servicen kunne utføres uten at overvåking eller styring avbrytes. OPC serveren må støtte OPC UA med støtte for sertifikater og kryptering. OPC-server må tillate connection på endpoint-URL basert på IP-adressen til serveren. Navn på OPC Items velges i henhold til "Prosessgrensesnitt vedlegg-4".

### *2.3 Leid samband / IP-VPN*

Dette vil være den mest vanlige kommunikasjonsformen for styringsanlegg. Styringsleverandøren programmerer utstyret for vanlig tcp/ip kommunikasjon. Dersom styringsleverandøren skal levere rutere etc. vil dette være spesifisert i anbudsgrunnlaget.

## *2.4 GPRS/EDGE/UMTS*

GSM-nettet er ikke tillatt brukt til kritiske styringsformål som for eksempel trafikkstyring. GPRS kan imidlertid benyttes i tilfeller hvor annet ikke er praktisk mulig, men da skal hele løsningen ta høyde for at kommunikasjon ikke kan garanteres. Tekniske løsninger for bruk av GPRS/EDGE/UMTS avtales med Statens vegvesen i hvert enkelt tilfelle, og vil være basert på standardiserte løsninger.

# **3.0 Objekter**

Beskrivelsen for alle gyldige objekt finnes i dokumentet "Prosessgrensesnitt Vedlegg 1". Dette skal IKKE fravikes. Hvert objekt har et eget versjons nummer. Styringsleverandøren er ansvarlig for at siste versjon av objektene benyttes. De er også ansvarlig for at det ikke benyttes objekter som har status "foreldet".

Dersom det ikke eksisterer standardobjekter som tilfredsstiller de krav som er satt for styresystemet, skal saken tas opp med Statens vegvesen. Det kan da være aktuelt å utvide eksisterende objekter med nye signaler eller utarbeide nye objekter.

### *3.1 Retningslinjer for bruk av objektene*

De fleste objektene har status og kommando med 8 bit, men enkelte objekter benytter flere bit i størrelsesorden 16 eller 32. 32 bit er det høyeste antall bit som støttes av databasen. Hovedregelen er at antall bit som leveres av styringsanlegget skal være lik antall bit som er definert for de respektive objektene i toppsystemet. Datatypen som benyttes i styringsanlegget skal stemme overens med objektets. Det er altså ikke tillatt å benytte ledige bit til andre formål.

Status sendt til toppsystemet skal alltid gi et korrekt bilde av virkelig situasjon i anlegget. Det vil si at statusordene skal genereres ut fra reelle inngangssignaler og ikke ut fra ønsket situasjon som utganger og kommando fra toppsystemet. Styringsleverandøren og SVV må være enige om hvilke bit som skal støttes for hvert objekt som er brukt. Bit som ikke støttes av styringsanlegget eller ikke er definert i toppsystemet skal alltid ligge lavt.

Kommandoer skal huskes av styresystemet. Eks. et overordnet stengeobjekt skal huske at tunnelen er stengt, men dersom eks. en bom åpnes manuelt skal bit for direktestyrt vts settes, og denne bommen skal ikke lengre inngå i overordnet styring. Toppsystemet gir kommandoene som pulser. Kommandoene skal dermed huskes helt til det kommer en kontra kommando fra toppsystemet. Dersom det for eksempel er gitt "Styrt fra VTS" for stengingen, skal stenging være styrt fra VTS helt til Auto kommando mottas selv om bit for Styrt fra VTS blir resatt etter noen sekunder.

Flere bit i kommandoene kan være høy samtidig. Dette må støttes av styresystemet. Motstridene kommando bit skal ikke forekomme i samme kommandoord. Det vil si at når toppsystemet skal stenge en tunnel, kan både bit for "styrt fra VTS" og bit for "steng" være høy samtidig. Men bit for "åpne" og bit for "steng" kan ikke være høy samtidig.

Analogverdier skal ha størrelse 16 eller 32 bit og skal være med fortegn. Parametere skal være 16 bit med fortegn. Tellere skal være 16 eller 32 bit uten fortegn.

Enkelte objekter bruker «Retning1» og «Retning 2», eller «Retning normal» og «Retning revers» i status og kommandoord for å definere retningen på anlegget mot et fysisk sted.

For ettløps tunneler med toveis trafikk er definisjonen:

«Retning 1» følger metreringsretningen på vegen – dvs. stigende meterverdi iht. NVDB og Vegkart. Vegkart fås hos byggherre eller på http://www.vegvesen.no. «Retning 2» er motsatt retning.

For toløps tunneler med enveis trafikk i hvert løp er definisjonen: «Retning normal» er den retningen trafikken normalt følger i tunnelløpet. «Retning revers» er *mot* normal trafikkretning.

## *3.2 Kommunikasjon*

Unødvendig trafikk mellom styresystemet og toppsystemet skal begrenses. Følgende beskrivelse gjelder for alle objekter:

- Ved normal drift skal styresystemet sende data til toppsystemet kun dersom status er endret.
- Oppdatering av analoge verdier gjøres en gang i minuttet eller sjeldnere i spesielle tilfeller.
- Tellere, som for eksempel timetellere og minuttellere på ventilatorer, skal sendes fra anlegg maksimalt en gang i minuttet og på eventuell kommando fra toppsystemet.
- Parametere skal sendes fra styresystemet på endring. Det gjøres for å sikre at toppsystemet hele tiden har de gjeldene parametere.
- Ved oppstart av lokalt styresystem skal alle data som parametere, verdier og statuser sendes til toppsystemet for å sikre synkroniserte system dersom noe er endret i tiden systemet har vært nede.

## *3.3 Kommunikasjons skjema*

Leverandør av styringsanlegget har ansvar for å opprette objektene i styresystemet. Dersom egen objektliste ikke er utarbeidet av SVV på forhånd, må leverandøren utarbeide en slik liste i samarbeid med svv. Komplett objektliste er dokumentasjon og grunnlag for utarbeidelse av skjermbilder. SVV eller leverandør skal ha tid til å implementere og teste objektene i skjermsystemet, databasen og OPC klient før anlegget skal igangsettes.

Objektene bør leveres på elektronisk format i Microsoft Excel eller annet format som enkelt kan hentes inn i Excel. Følgende opplysninger må være med:

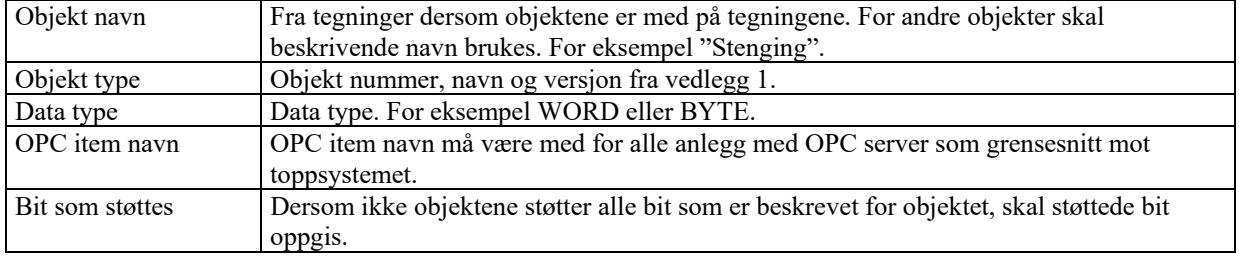

Vedlegg 2 viser et eksempel på kommunikasjons skjema for anlegg med OPC grensesnitt.